# **Leia-me para o IBM MQ 9.4 e sua manutenção**

Este documento contém as informações do leia-me da liberação inicial do IBM MQ 9.4.0 .

Uma cópia em PDF deste documento, em inglês e traduzida, está disponível para download aqui: [https://](https://public.dhe.ibm.com/software/integration/wmq/docs/V9.4/Readme/) [public.dhe.ibm.com/software/integration/wmq/docs/V9.4/Readme/.](https://public.dhe.ibm.com/software/integration/wmq/docs/V9.4/Readme/)

A versão em inglês deste documento é a versão mais atualizada.

# **Conteúdo**

As principais seções deste documento descrevem limitações do produto e problemas conhecidos.

Além deste documento, é possível localizar mais informações no website do IBM MQ: [https://](https://www.ibm.com/products/mq) [www.ibm.com/products/mq.](https://www.ibm.com/products/mq)

A página da web SupportPac está aqui: <https://ibm.biz/mqsupportpacs>.

Para obter informações atuais sobre os problemas conhecidos e as correções disponíveis, consulte a página de suporte do IBM MQ: [https://www.ibm.com/mysupport/s/topic/0TO5000000024cJGAQ/mq?](https://www.ibm.com/mysupport/s/topic/0TO5000000024cJGAQ/mq?language=en_US&productId=01t0z000006zdYXAAY) [language=en\\_US&productId=01t0z000006zdYXAAY](https://www.ibm.com/mysupport/s/topic/0TO5000000024cJGAQ/mq?language=en_US&productId=01t0z000006zdYXAAY).

A documentação do produto para todas as versões suportadas do IBM MQ está disponível na Documentação da IBM: [https://www.ibm.com/docs/ibm-mq.](https://www.ibm.com/docs/ibm-mq) Especificamente, as informações do produto IBM MQ 9.4 estão disponíveis em IBM Documentation:<https://www.ibm.com/docs/ibm-mq/9.4>.

### Cartas de anúncio

As cartas de anúncio do IBM MQ 9.4 (inglês dos EUA) estão disponíveis nos locais a seguir. As cartas de anúncio fornecem esses tipos de informações:

- Descrição detalhada do produto, incluindo descrição de nova função.
- Declaração de posicionamento do produto.
- Detalhes da solicitação.
- Requisitos de hardware e software.
- Precificação por hora.

Cartas de anúncio para IBM MQ 9.4.0

IBMMQ9.4 para Multiplataformas eIBMMQ on Cloud <https://www.ibm.com/docs/en/announcements/AD24-0520> IBMMQ for z/OS9.4 eIBMMQ Appliance9.4 <https://www.ibm.com/docs/en/announcements/AD24-0535>

## **Histórico de atualizações**

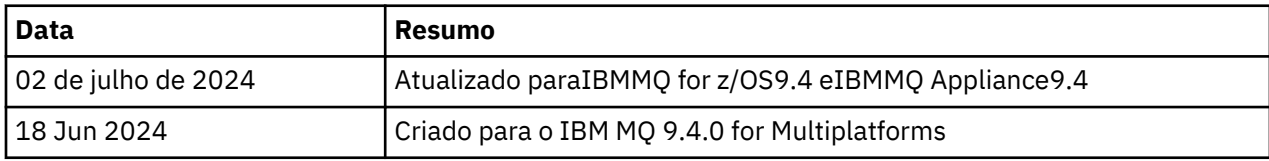

## **Instruções de instalação**

As instruções de instalação estão disponíveis como parte das informações do produto IBM MQ 9.4 publicadas na IBM Documentation: [https://www.ibm.com/docs/SSFKSJ\\_9.4.0/install/q008250\\_.html](https://www.ibm.com/docs/SSFKSJ_9.4.0/install/q008250_.html)

# **Limitações e problemas conhecidos para a liberação inicial do IBM MQ 9.4.0**

## **libcurl está ausente da saída dspmqver -a**

dspmqver deve carregar o GSKit se libcurl precisar dele. No entanto, libCurl não está na saída do comando dspmqver -a .

Este problema será corrigido em futuras atualizações de CD e liberações de manutenção LTS.

#### **O suporte é removido para troca de chave RSA no modo FIPS**

O IBM Java 8 JRE remove o suporte para a troca de chave RSA ao operar no modo FIPS Essa remoção se aplica aos CipherSuitesa seguir:

- TLS\_RSA\_WITH\_AES\_256\_GCM\_SHA384
- TLS\_RSA\_WITH\_AES\_256\_CBC\_SHA256
- TLS\_RSA\_WITH\_AES\_256\_CBC\_SHA
- TLS\_RSA\_WITH\_AES\_128\_GCM\_SHA256
- TLS\_RSA\_WITH\_AES\_128\_CBC\_SHA256
- TLS\_RSA\_WITH\_AES\_128\_CBC\_SHA
- TLS\_RSA\_WITH\_3DES\_EDE\_CBC\_SHA

Para continuar usando o modo FIPS, os seguintes componentes do IBM MQ devem ser mudados para usar um CipherSuite que ainda seja suportado:

- Servidor AMQP
- Managed File Transfer (MFT)
- IBM MQ Console
- IBM MQ Explorer
- API REST do IBM MQ
- Serviço de telemetria do IBM MQ

Para obter detalhes sobre CipherSuitessuportados, consulte [TLS CipherSpecs e CipherSuites em IBM](https://www.ibm.com/docs/SSFKSJ_9.4.0/develop/q113210_.html) [MQ classes para JMS](https://www.ibm.com/docs/SSFKSJ_9.4.0/develop/q113210_.html) na documentação do produto IBM MQ ..

## **Copyright, avisos e marcas comerciais**

#### Informações de copyright e marca registrada

Estas informações foram desenvolvidas para produtos e serviços oferecidos nos Estados Unidos.

É possível que a IBM não ofereça os produtos, serviços ou recursos discutidos nesta publicação em outros países. Consulte um representante IBM local para obter informações sobre produtos e serviços disponíveis atualmente em sua área. Qualquer referência a produtos, programas ou serviços IBM não significa que apenas produtos, programas ou serviços IBM possam ser utilizados. Qualquer produto, programa ou serviço funcionalmente equivalente, que não infrinja nenhum direito de propriedade intelectual da IBM poderá ser utilizado em substituição a este produto, programa ou serviço. Entretanto, a avaliação e verificação da operação de qualquer produto, programa ou serviço não IBM são de responsabilidade do Cliente.

A IBM pode ter patentes ou solicitações de patentes pendentes relativas a assuntos tratados nesta publicação. O fornecimento desta publicação não lhe garante direito algum sobre tais patentes. é possível enviar pedidos de licença, por escrito, para:

Gerência de Relações Comerciais e Industriais da IBM Brasil Av. Pasteur, 138-146 Botafogo Rio de Janeiro, RJ U.S.A.

Para pedidos de licença relacionados a informações de DBCS (Conjunto de Caracteres de Byte Duplo), entre em contato com o Departamento de Propriedade Intelectual da IBM em seu país ou envie pedidos de licença, por escrito, para:

Intellectual Property Licensing Legal and Intellectual Property Law IBM Japan, Ltd. 19-21, Nihonbashi-Hakozakicho, Chuo-ku Tokyo 103-8510, Japan

O parágrafo a seguir não se aplica a nenhum país em que tais disposições não estejam de acordo com a legislação local:

A INTERNATIONAL BUSINESS MACHINES CORPORATION FORNECE ESTA PUBLICAÇÃO "NO ESTADO EM QUE SE ENCONTRA", SEM GARANTIA DE NENHUM TIPO, SEJA EXPRESSA OU IMPLÍCITA, INCLUINDO, MAS A ELAS NÃO SE LIMITANDO, AS GARANTIAS IMPLÍCITAS DE NÃO INFRAÇÃO, COMERCIALIZAÇÃO OU ADEQUAÇÃO A UM DETERMINADO PROPÓSITO. Alguns países não permitem a exclusão de garantias expressas ou implícitas em certas transações; portanto, essa disposição pode não se aplicar ao Cliente.

Essas informações podem conter imprecisões técnicas ou erros tipográficos. São feitas alterações periódicas nas informações aqui contidas; tais alterações serão incorporadas em futuras edições desta publicação. A IBM pode, a qualquer momento, aperfeiçoar e/ou alterar os produtos e/ou programas descritos nesta publicação, sem aviso prévio.

Todas as referências nessas informações a websites não IBM são fornecidas somente por conveniência e de forma alguma são um endosso a esses websites. Os materiais contidos nesses websites não fazem parte dos materiais desse produto IBM e a utilização desses Websites é de inteira responsabilidade do Cliente.

A IBM pode utilizar ou distribuir as informações fornecidas da forma que julgar apropriada sem incorrer em qualquer obrigação para com o Cliente.

Os licenciados deste programa que desejarem obter informações sobre este assunto com o propósito de permitir: (i) a troca de informações entre programas criados independentemente e outros programas (incluindo este) e (ii) o uso mútuo das informações trocadas, deverão entrar em contato com:

Av. Pasteur, 138-146 J46A/G4 Botafogo Rio de Janeiro, RJ EUA

Tais informações podem estar disponíveis, sujeitas a termos e condições apropriadas, incluindo em alguns casos o pagamento de uma taxa.

O programa licenciado descrito nesta publicação e todo o material licenciado disponível são fornecidos pela IBM sob os termos do Contrato com o Cliente IBM, do Contrato Internacional de Licença do Programa IBM ou de qualquer outro contrato equivalente.

As informações relativas a produtos não IBM foram obtidas junto aos fornecedores dos respectivos produtos, de seus anúncios publicados ou de outras fontes disponíveis publicamente. A IBM não testou estes produtos e não pode confirmar a precisão de seu desempenho, compatibilidade nem qualquer outra reivindicação relacionada a produtos não IBM. Dúvidas sobre os recursos de produtos não IBM devem ser encaminhadas diretamente a seus fornecedores. Estas informações contêm exemplos de dados e relatórios utilizados nas operações diárias de negócios. Para ilustrá-los da forma mais completa possível, os exemplos incluem nomes de indivíduos, empresas, marcas e produtos. Todos estes nomes são fictícios e qualquer semelhança com os nomes e endereços utilizados por uma empresa real é mera coincidência.

#### Licença de copyright

Estas informações contêm programas de aplicativos de amostra na linguagem fonte, ilustrando as técnicas de programação em diversas plataformas operacionais. O Cliente pode copiar, modificar e distribuir estes programas de amostra sem a necessidade de pagar à IBM, com objetivos de

desenvolvimento, uso, marketing ou distribuição de programas aplicativos em conformidade com a interface de programação de aplicativo para a plataforma operacional para a qual os programas de amostra são criados. Esses exemplos não foram testados completamente em todas as condições. Portanto, a IBM não pode garantir ou implicar a confiabilidade, manutenção ou função destes programas. O Cliente pode copiar, modificar e distribuir estes programas de amostra de qualquer maneira sem pagamento à IBM, com objetivos de desenvolvimento, uso, marketing ou distribuição de programas aplicativos em conformidade com interfaces de programação de aplicativos da IBM.

Os termos a seguir são marcas registradas da International Business Machines Corporation nos Estados Unidos e/ou em outros países: AIX, IBM, WebSphere, z/OS

Windows é uma marca comercial da Microsoft Corporation nos Estados Unidos, e/ou em outros países.

Java e todas as marcas registradas e logotipos baseados em Java são marcas ou marcas registradas da Oracle e/ou de suas afiliadas.

UNIX é uma marca registrada do The Open Group nos Estados Unidos e em outros países.

Linux é uma marca comercial de Linus Torvalds nos Estados Unidos e/ou em outros países.

Outros nomes de empresas, produtos ou serviços podem ser marcas comerciais ou marcas de serviço de terceiros.

Para obter informações adicionais, consulte <https://www.ibm.com/legal/copytrade>.